# **ФЕДЕРАЛЬНОЕ АГЕНТСТВО ЖЕЛЕЗНОДОРОЖНОГО ТРАНСПОРТА** Федеральное государственное бюджетное образовательное учреждение высшего образования "Уральский государственный университет путей сообщения" **(ФГБОУ ВО УрГУПС)**

# рабочая программа дисциплины (модуля) **Б1.В.ДВ.01.02 Математическое моделирование с использованием пакетов прикладных программ**

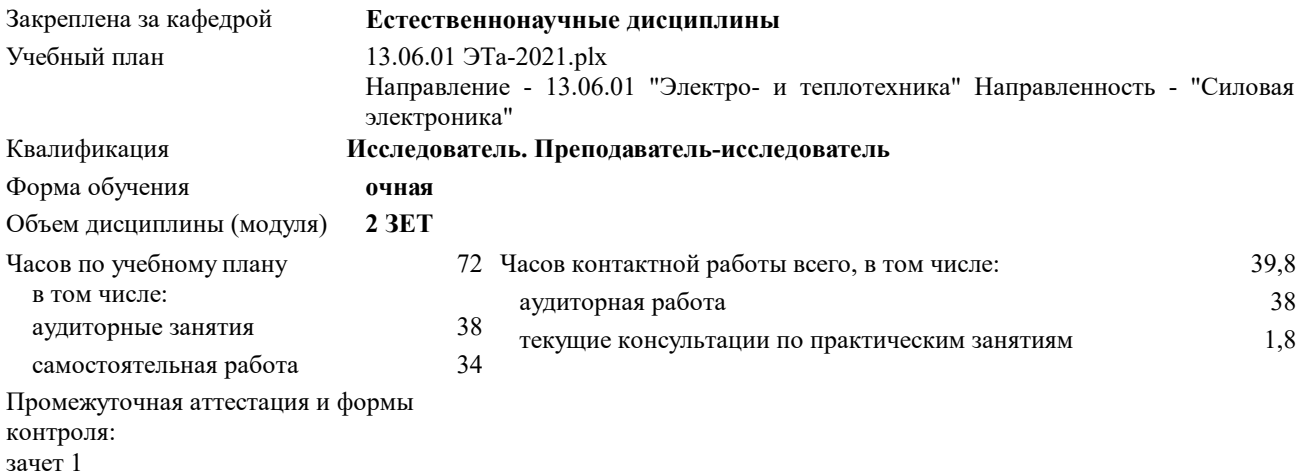

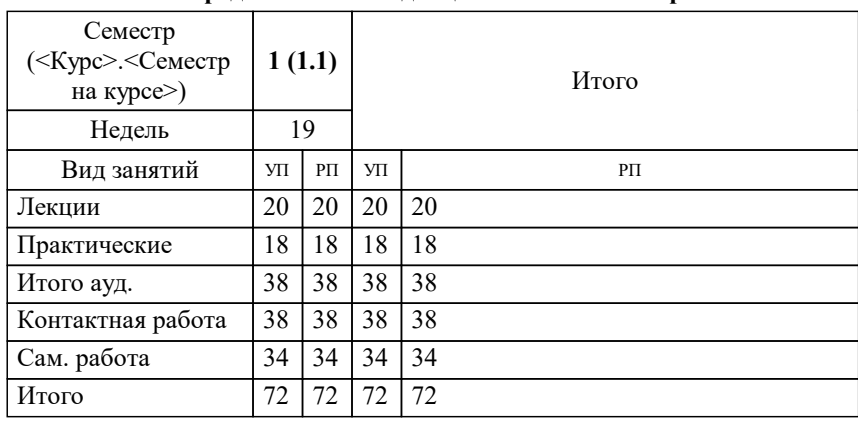

#### **Распределение часов дисциплины по семестрам**

#### 1. ПЕЛИ ОСВОЕНИЯ ЛИСПИПЛИНЫ (МОЛУЛЯ)

 $1.1$ Последовательное, на основе изученного курса математики в объеме, предусмотренном направлениями подготовки магистратуры или специалитета по специальностям ВПО развитие способностей обучающихся к самостоятельному обучению новым методам исследования, к изменению научного и научно-производственного профиля своей профессиональной деятельности, к использованию законов и методов математики, естественных, гуманитарных и экономических наук при решении профессиональных задач, в том числе при решении нестандартных задач, требующих глубокого анализа их сущности с естественнонаучных позиций; к работе с компьютером как средством управления, в том числе в режиме удаленного доступа, к работе с программными средствами общего и специального назначения, к осуществлению планирования, постановке и проведению теоретических и экспериментальных научных исследований по поиску и проверке новых идей, к разработке вариантов решения проблемы, составления алгоритмов и программ, анализу вариантов, прогнозированию последствий, нахождению компромиссных решений в условиях многокритериальности и неопределенности.

# 2. МЕСТО ЛИСШИПЛИНЫ (МОЛУЛЯ) В СТРУКТУРЕ ОП

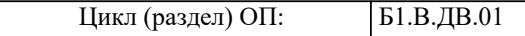

#### 2.1 Требования к предварительной подготовке обучающегося:

Дисциплина базируется на основе сформированных компетенций в процессе осовоения программы высшего профессионального образования уровня специалитета или магистратуры в области управления перевозками. Знания: об основных понятиях математики, математического анализа, математического моделирования. Умения: использовать математические методы и модели в приложениях к физическим процессам, пакеты прикладных программ.

Владение: методами математического анализа, математического моделирования, приемами программирования на простых языках.

2.2 Дисциплины и практики, для которых освоение данной дисциплины (модуля) необходимо как предшествующее:

Научные исслелования

 $\sqrt{1 + 4}$ 

Государственная итоговая аттестация

Практика по получению профессиональных умений и опыта профессиональной деятельности (в том числе

исследовательская практика)

### 3. ПЕРЕЧЕНЬ ПЛАНИРУЕМЫХ РЕЗУЛЬТАТОВ ПО ДИСЦИПЛИНЕ (МОДУЛЮ), СООТНЕСЕННЫХ С ПЛАНИРУЕМЫМИ РЕЗУЛЬТАТАМИ ОСВОЕНИЯ ОБРАЗОВАТЕЛЬНОЙ ПРОГРАММЫ

 $OIIK-2$ : владением культурой научного исследования в том числе, с использованием новейших информационнокоммуникационных технологий

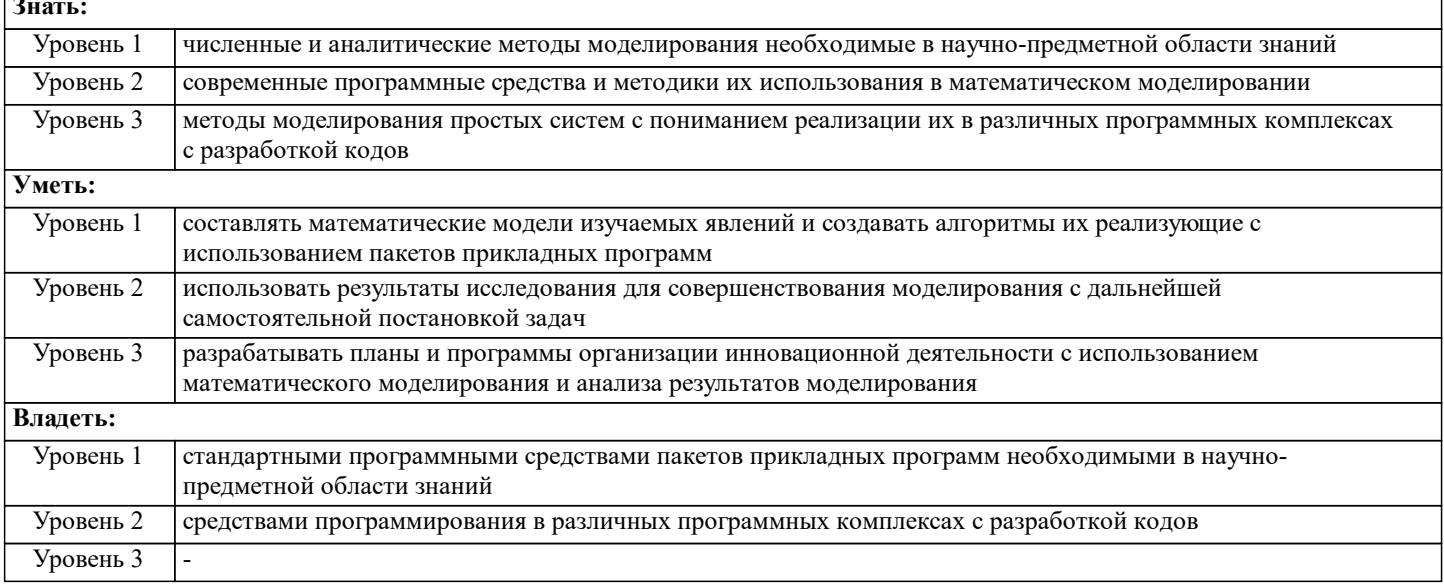

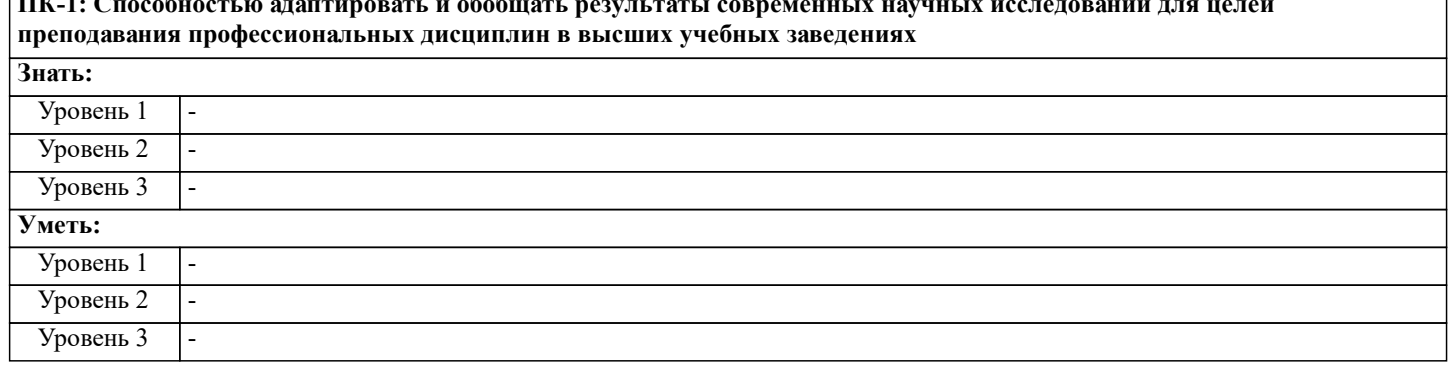

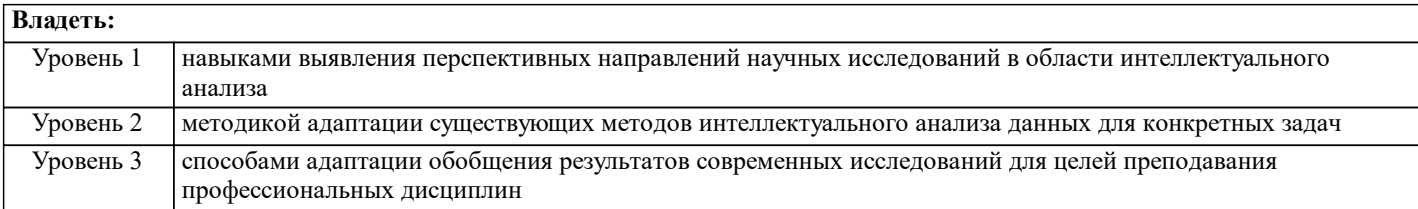

#### В результате освоения дисциплины обучающийся должен

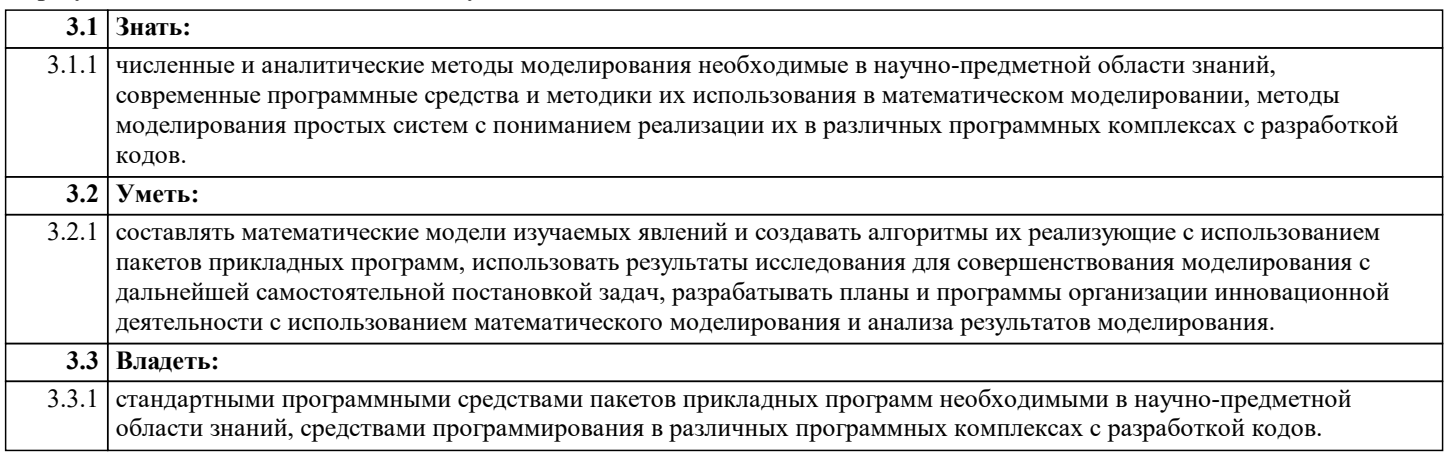

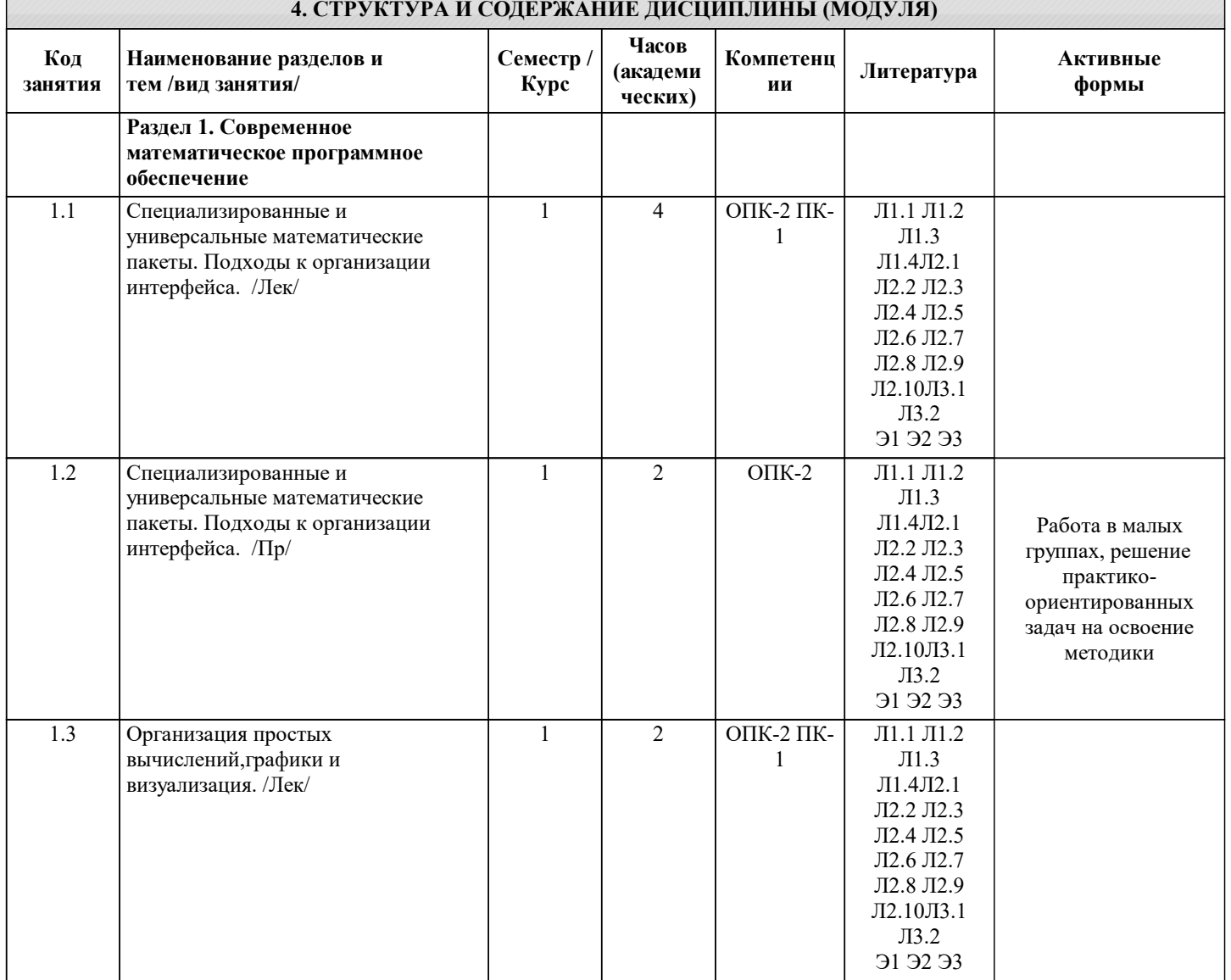

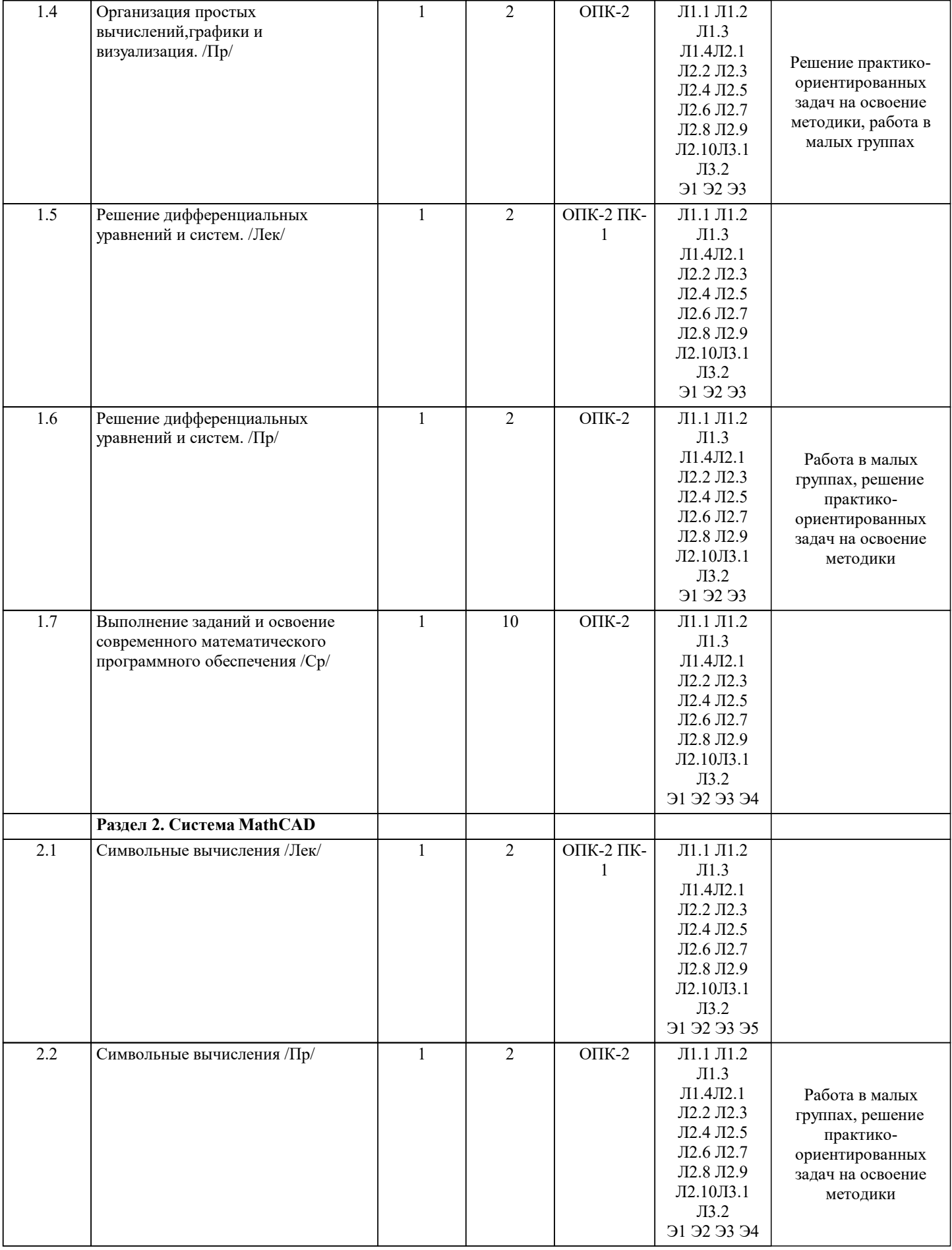

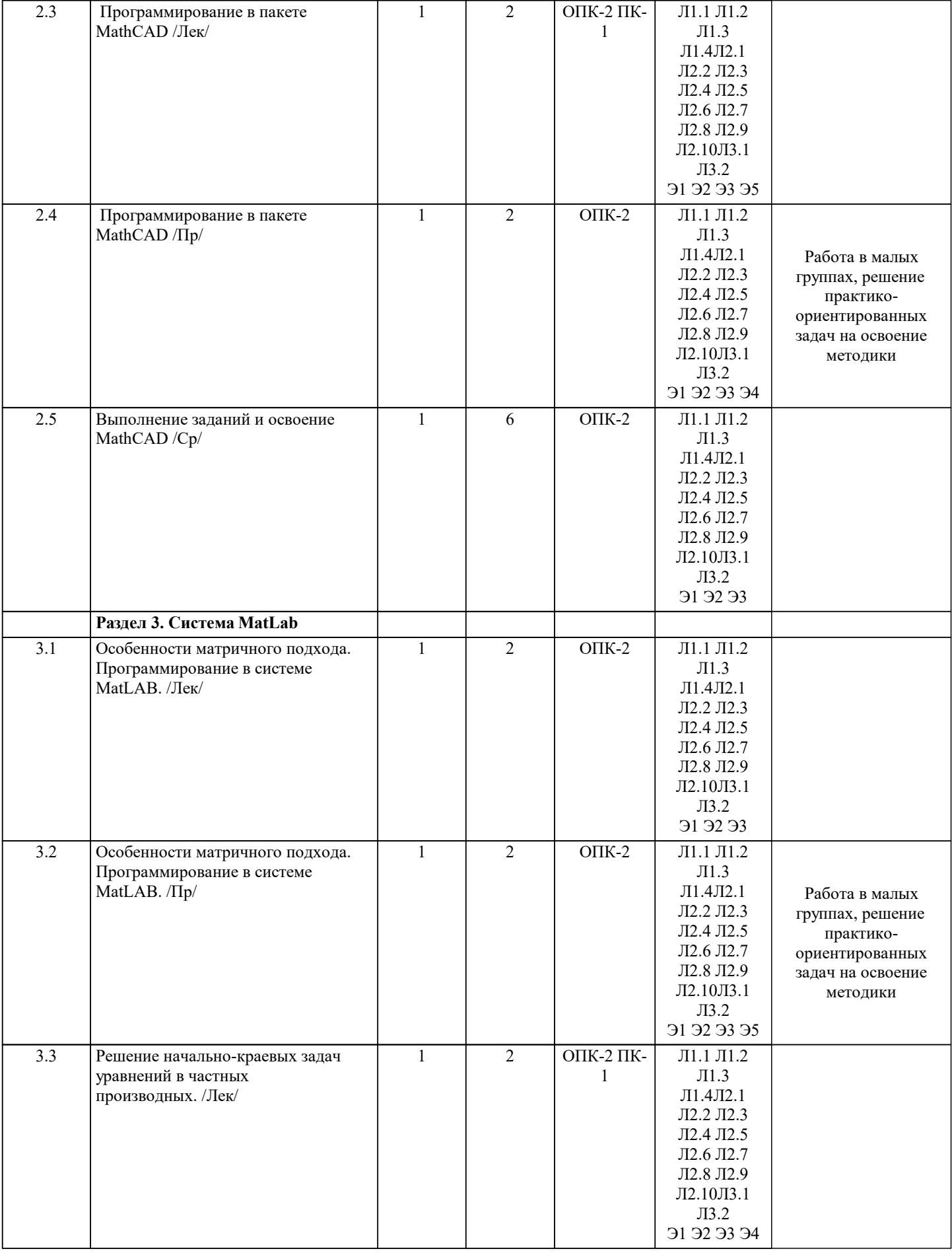

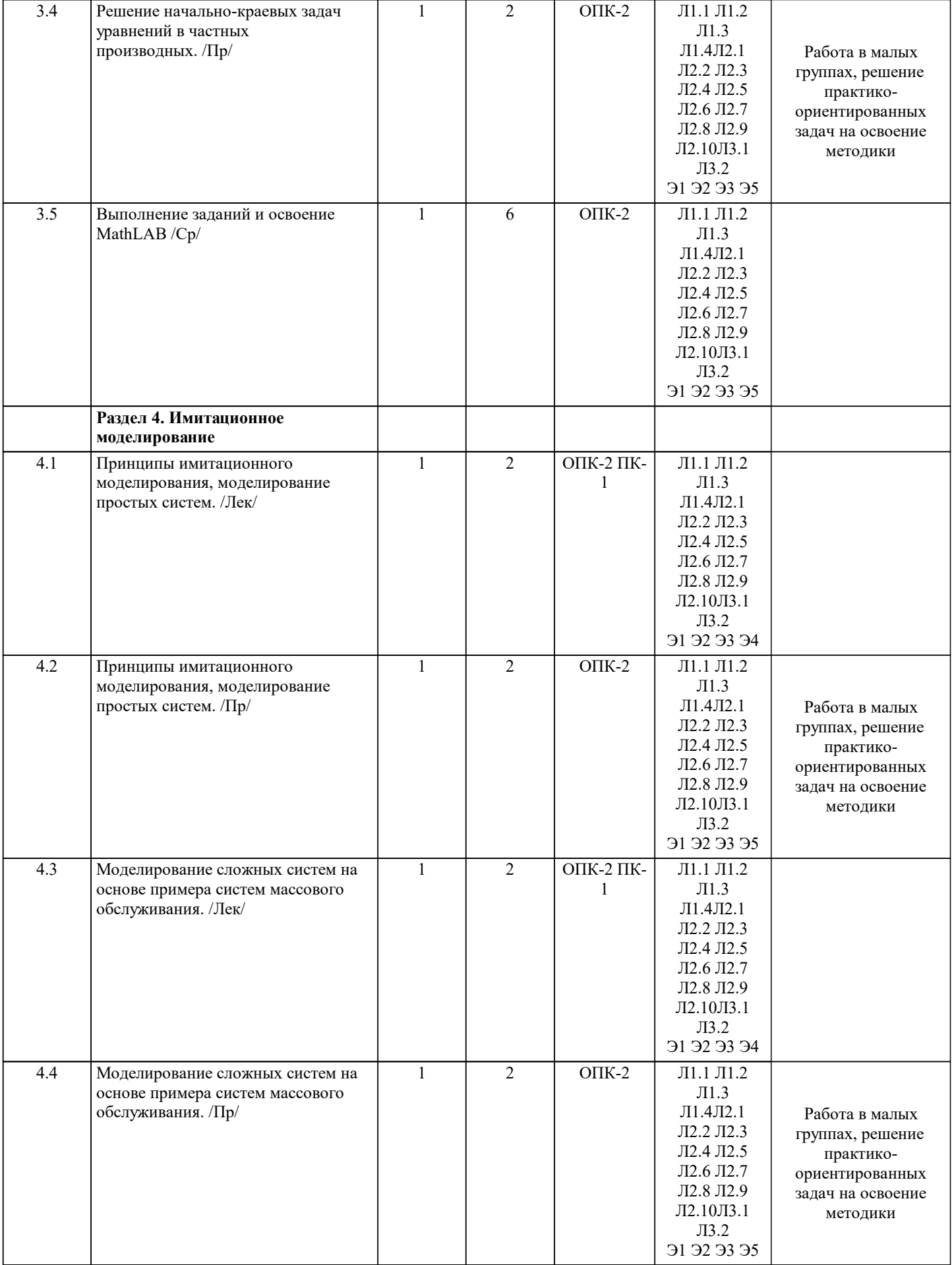

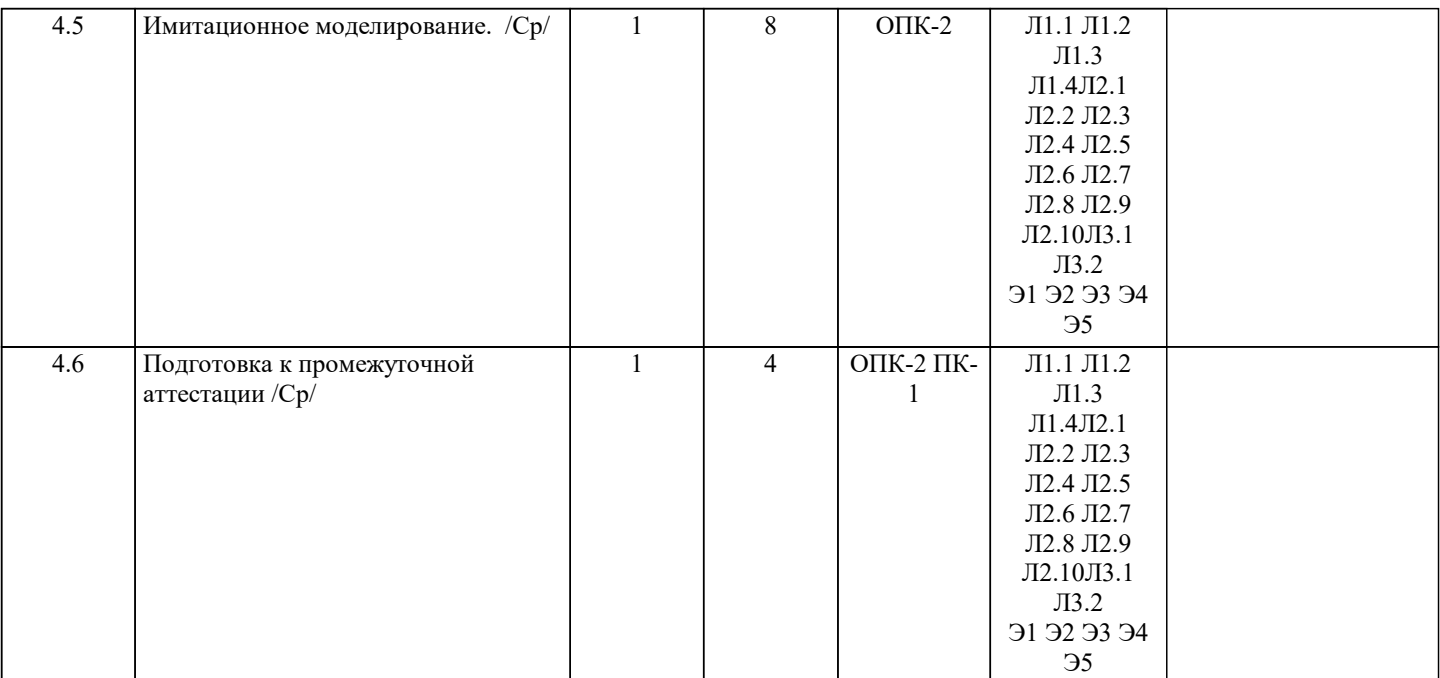

# **5. ФОНД ОЦЕНОЧНЫХ СРЕДСТВ**

Фонд оценочных средств по дисциплине, состоящий из ФОС для текущего контроля и проведения промежуточной аттестации обучающихся, разрабатывается по каждой дисциплине и хранится на кафедре. Оценочные средства дублируются на странице данного курса в системе электронной поддержки обучения Blackboard Learn (сайт bb.usurt.ru), доступной через личный кабинет обучающегося.

Фонд оценочных средств для проведения промежуточной аттестации обучающихся по дисциплине (модулю), включая порядок проведения промежуточной аттестации, систему оценивания результатов промежуточной аттестации и критерии выставления оценок, примеры типовых заданий или иных материалов, необходимых для оценки знаний, умений, навыков, используемых для промежуточной аттестации по дисциплине, приведен в приложении 1 к рабочей программе дисциплины.

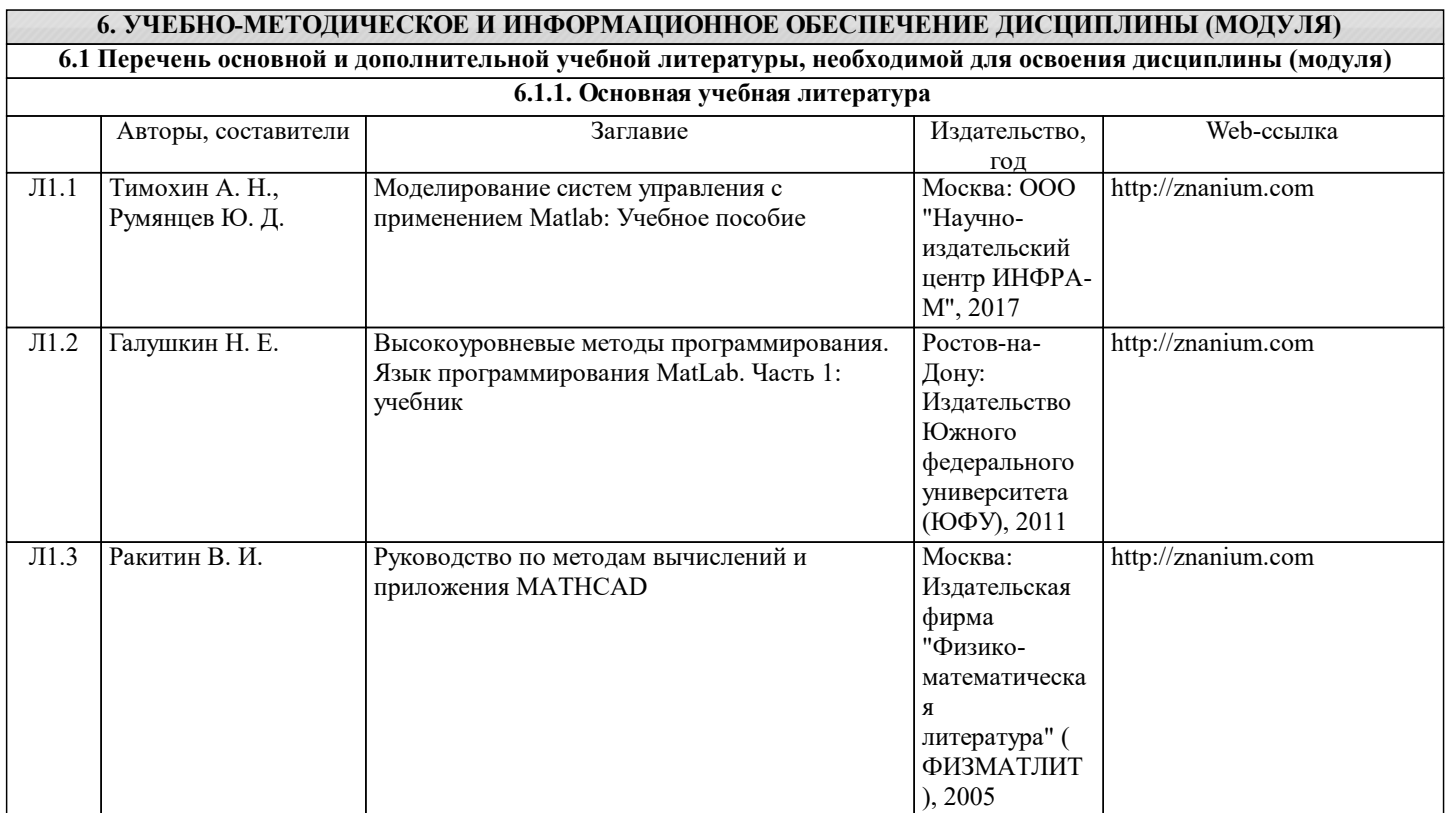

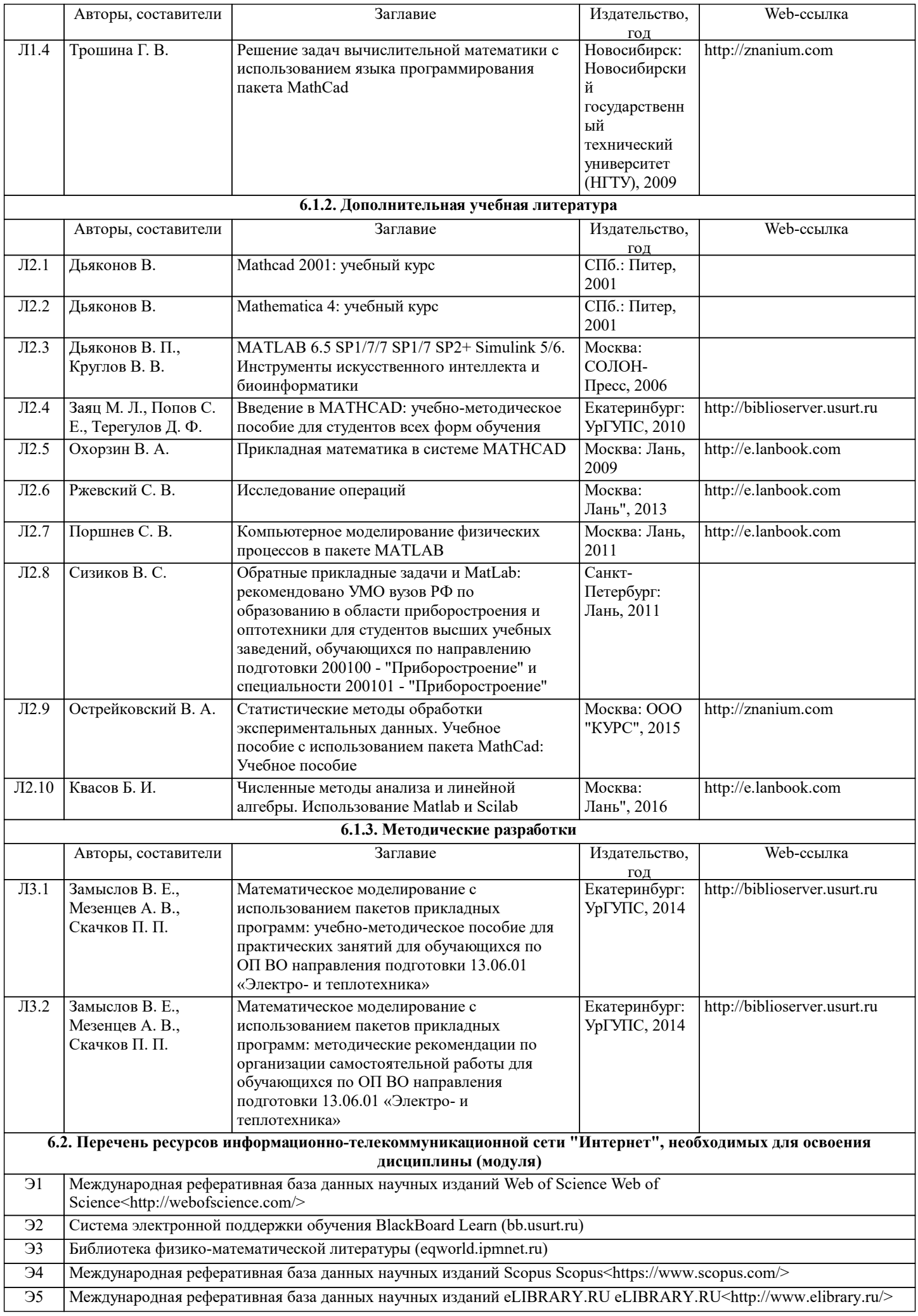

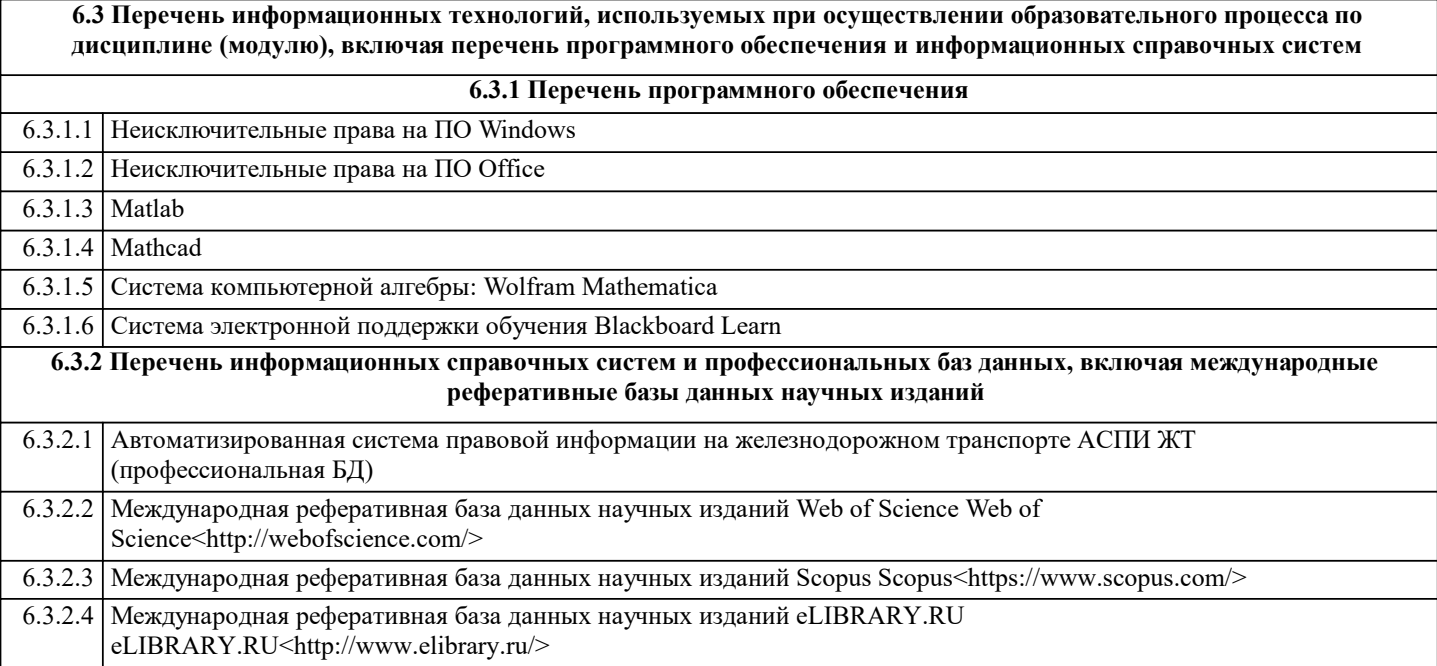

#### **7. МАТЕРИАЛЬНО-ТЕХНИЧЕСКАЯ БАЗА, НЕОБХОДИМАЯ ДЛЯ ОСУЩЕСТВЛЕНИЯ ОБРАЗОВАТЕЛЬНОГО ПРОЦЕССА ПО ДИСЦИПЛИНЕ (МОДУЛЮ)**

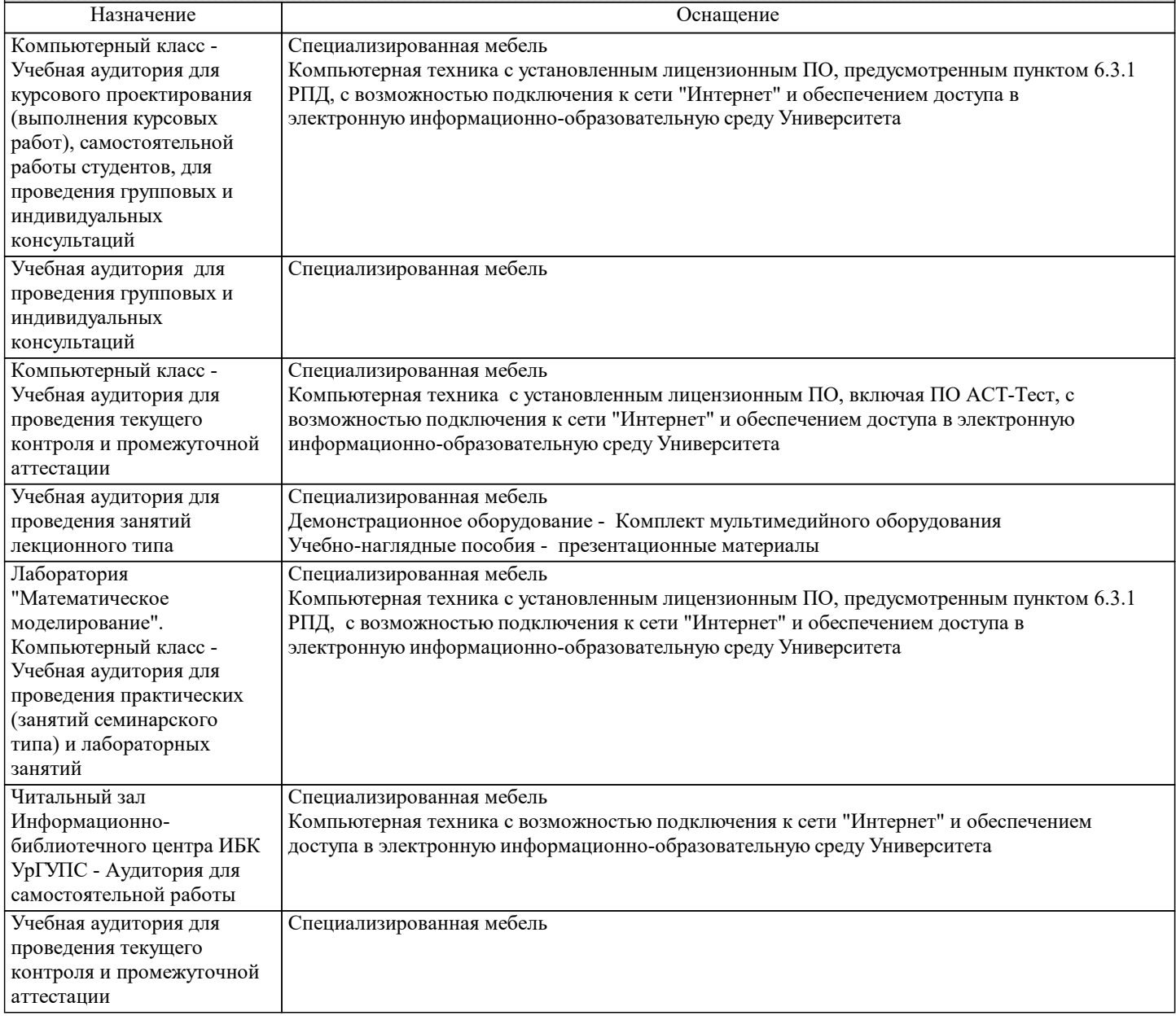

**8. МЕТОДИЧЕСКИЕ УКАЗАНИЯ ДЛЯ ОБУЧАЮЩИХСЯ ПО ОСВОЕНИЮ ДИСЦИПЛИНЫ (МОДУЛЯ) И**

#### **ПЕРЕЧЕНЬ УЧЕБНО-МЕТОДИЧЕСКОГО ОБЕСПЕЧЕНИЯ ДЛЯ САМОСТОЯТЕЛЬНОЙ РАБОТЫ ОБУЧАЮЩИХСЯ ПО ДИСЦИПЛИНЕ (МОДУЛЮ)**

Эффективное освоение дисциплины предполагает регулярное посещение всех видов аудиторных занятий, выполнение плана самостоятельной работы в полном объеме и прохождение аттестации в соответствии с календарным учебным графиком.

Обучающемуся рекомендуется ознакомиться со списком основной и дополнительной литературы и взять в библиотеке издания (необходимо иметь при себе персонифицированную электронную карту и уметь пользоваться электронным каталогом «ИРБИС»).

Доступ к информационным ресурсам библиотеки и информационно-справочным системам сети «Интернет» организован в читальных залах библиотеки, в компьютерных классах, в помещениях для самостоятельной работы со стационарных ПЭВМ, либо с личного ПЭВМ (ноутбука, планшетного компьютера или иного мобильного устройства) посредством беспроводного доступа при активации индивидуальной учетной записи.

Пользование информационными ресурсами расширяет возможности освоения теоретического курса, выполнения самостоятельной работы и позволяет получить информацию для реализации творческих образовательных технологий. Комплект учебно-методических материалов по всем видам учебной деятельности, предусмотренным рабочей программой дисциплины (модуля), размещен на странице данного курса в системе электронной поддержки обучения Blackboard Learn (сайт bb.usurt.ru), доступной через личный кабинет обучающегося.

Методические материалы, разработанные для обеспечения образовательного процесса представлены в электронном каталоге УрГУПС.

Формы самостоятельной работы обучающегося по данной дисциплине разнообразны. Они включают в себя: - изучение лекционного и дополнительного материала (учебной, научной, методической литературы, материалов периодических изданий);

- подготовку к занятиям, предусмотренных РПД, мероприятиям текущего контроля и промежуточной аттестации. Выполнять самостоятельную работу и отчитываться по ее результатам обучающийся должен в соответствии с календарным планом изучения дисциплины, видами и сроками отчетности.

При выполнении самостоятельной работы обучающийся должен руководствоваться методическими указаниями, размещенными на странице данного курса в системе электронной поддержки обучения Blackboard Learn (сайт bb.usurt.ru), а также учебно-методическими материалами, которые указаны для СРС по темам дисциплины в разделе 4 РПД "Структура и содержание дисциплины (модуля)".

Перечень учебно-методического обеспечения для самостоятельной работы обучающихся по дисциплине указан по темам дисциплины в разделе 4 РПД "Структура и содержание дисциплины (модуля)", материалы размещены на странице данного курса в системе электронной поддержки обучения Blackboard Learn (сайт bb.usurt.ru).

При применении дистанционных образовательных технологий и электронного обучения освоение дисциплины (модуля) осуществляется в электронно-информационной образовательной среде (образовательная платформа электронной поддержки обучения Blackboard Learn (сайт bb.usurt.ru)) в рамках созданного курса, что позволяет реализовывать асинхронное и синхронное взаимодействие участников образовательных отношений.